**AutoCAD Crack With Product Key**

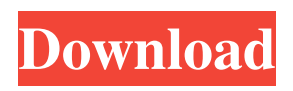

**AutoCAD Download [32|64bit] 2022**

## AutoCAD is used for creating 2D and 3D drawings in a range of industries including architecture, engineering, construction, manufacturing, and automotive. In the latter

case, AutoCAD is an essential tool for design engineers. CAD software is used in the automotive industry to create both vehicle designs and subsystems, such as the engine and chassis. AutoCAD software is typically sold and licensed by a commercial or governmental entity. AutoCAD software is used

to create models, and produce drawings or documentation in a variety of file formats, such as STL, PDF, and DWF. AutoCAD can produce graphics, icons, and rasterized images of the 2D and 3D models. History AutoCAD was introduced in 1982 and was originally developed by Autodesk, Inc., a developer of 2D and

3D graphics software. According to its official web site, AutoCAD is an "all-in-one solution" designed to be a fast, powerful, and simple CAD solution for both professional users and novice designers. AutoCAD has been continuously developed since its introduction, and many versions have been

released over the years. These versions have included AutoCAD versions 2 through 21, AutoCAD LT, and AutoCAD LT 2009 (rebranded as AutoCAD 201), and AutoCAD 2013, among others. AutoCAD 2016 was released on December 21, 2015 and brought with it a number of significant changes.

Since the release of AutoCAD 2016, there have been several updates to the 2016 release, including AutoCAD 2016.1, AutoCAD 2016.2, and AutoCAD 2016.3. AutoCAD 2016.3 is the newest release at this time. AutoCAD, 2017 AutoCAD 2017 was released on January 11, 2017. AutoCAD 2017

brought new features and capabilities to the 2016 release, including: New 3D modeling and animation capabilities New 2D and 3D drawing AutoCAD 2017 is available on the Mac, as well as the Windows operating systems. It was announced during the Professional Architectural Design Showcase during the 2017

Autodesk Innovation Showcase. AutoCAD 2018 AutoCAD 2018 was released on November 21, 2017. The release included a number of changes and additions, including new cloud and mobile capabilities, improved drafting and rendering capabilities, and greater collaboration across cloud and mobile.

source-code AutoCAD's source code is available for free to users of CAD software from Autodesk. Autodesk's C++ ObjectARX library, which is embedded into AutoCAD, is a publicly available component on Autodesk Exchange. Licensing AutoCAD is a

licensed product of Autodesk. One license grants users full access to AutoCAD and AutoCAD LT. By purchasing additional user licenses, users gain access to a number of AutoCAD or AutoCAD LT features, functions, and data. Product AutoCAD is available in a licensed software (locked-down)

version, and an unlicensed software (unlocked-down) version. The licensed product includes a choice of AutoCAD Classic or AutoCAD LT and is only available for Microsoft Windows. In the case of AutoCAD LT, the license also includes AutoCAD DWG Converter and other applications. The product is available for macOS,

iOS, and Android. The unlicensed product is available for any operating system and is offered without restrictions. The only requirement is that the user own a valid license for a licensed version of AutoCAD or AutoCAD LT. In the case of AutoCAD LT, the license also includes DWG Converter and other

applications. The product is available for macOS, iOS, and Android. AutoCAD and AutoCAD LT are both available in English, Japanese, Chinese, Czech, Danish, Dutch, German, Greek, Hungarian, Italian, Norwegian, Polish, Portuguese, Romanian, Russian, Spanish, Swedish, Turkish, Ukrainian, and

Slovenian. The Russian, Ukrainian, and Slovenian versions do not include the AutoCAD DWG Converter. Support Autodesk offers AutoCAD web support services, including a knowledge base and a help section. To support AutoCAD, Autodesk offers AutoCAD training and AutoCAD certification training.

Users of the professional product can attend classes on AutoCAD at Autodesk University. AutoCAD training services include training sessions, online courses, certification exams, and follow-up support. The source code for AutoCAD is freely available for download, and Autodesk provides support for the

ObjectARX library used in the professional product. The Autodesk Exchange provides AutoCAD plugins, which provide customization and automation capabilities. Since 2009, Autodesk offers paid support a1d647c40b

Then you will open the online activation code tool by clicking the "Get the free Autodesk download activation". And enter the Autocad activation code. If you successfully enter the correct activation code, then the Autocad Activation Wizard will appear. Click on the

"Continue" button. Now go back to your Internet Explorer window. Click on the "Refresh" button in order to refresh your Internet Explorer window. Now you will be directed to the Autocad site. After clicking on the "Autocad activation is complete" button, you will see the "Successfully installed the software.". Now download

Autocad 2017 and launch it. How to use Autocad 2017 First thing you have to do is to create your new document or to open a previously created one. Then you have to select the "Design" tab and "Other Tools" button. Now you have to open the "Find and Open" section. Select "File" and then "Add". After clicking on "Add"

you have to open the "Network". If you don't see "Network", then click on "File" and then "Save As". Now you have to save the new.dwg file somewhere on your computer. After saving it, you have to start the Autocad 2017. Now you have to create a new drawing from "File", "New" or from the "File" menu. After creating the

drawing, go to the "Desktop" folder. Here you have to place the saved.dwg file. After placing the file, you will see the "File" menu. Select the "File" and then "Save". Select the "Save" and then "Save as". Now you have to save the new.dwg file somewhere on your computer. After saving it, go to the "Desktop" folder. Here you have to place the saved.dwg file. After placing the file, you have to start the Autocad 2017. Now you have to create a new drawing from "File", "

**What's New in the AutoCAD?**

## AI Design Merge and Collapse: Simplify design by combining merged elements and collapsing

areas. Export to Multiple Formats: Export to PDF, ePub, and AutoCAD PDF. Geometric Algebra for Layers: Find different ways to combine multiple features to simplify or improve designs. New Methods of Drawing and Drawing Plots: Create multi-style lines, splines, polylines, Bézier lines, and many other methods of

drawing. Create and resize dynamic plots, such as solids and Vents. (video: 1:08 min.) Complex Mesh Drawing: Use Complex Mesh to create complex geometric objects from different parts. Advanced Filters in AutoCAD: Find exactly the objects you want to work on or filter out unwanted objects. Canvas Layers: Add

Canvas layers to help organize your drawings. A canvas layer combines several standard layers, and objects can be moved and rotated across different layers. You can also use canvas layers to customize which parts of a drawing you want to print or share online. (video: 4:05 min.) Faster App Change Resolution: The newly

created App Change Resolution tool can make fast, low-resolution selections, so you can quickly work on your drawings. (video: 2:30 min.) Swap Windows: Use the Swap Windows tool to easily swap Windows among different drawings. Import and Export: Import and export data from both standard CAD files and

cloud services. Search Assignments: Use Search Assignments to search for, find, and copy the objects you want, including text in labels. Quick Style Changes: Edit or delete objects and styles quickly and easily. New simplified style buttons let you quickly switch between different styles. Tiny Toolbars: Reduce the

number of toolbars to make your drawing area bigger, and your drawing faster. (video: 2:55 min.) Extend to Higher Versions of AutoCAD: Extend your drawings directly to a future version of AutoCAD, including 2020, 2021, and 2023, without having to move your drawing. Cut Regions: Cut regions with the easy-to-

## use Cut Regions tool. Easily undo or

**System Requirements For AutoCAD:**

Operating system: Mac OS X 10.6.x or later. Windows 7 or later. Processor: 1.4GHz Intel Dual Core processor or equivalent. 1.5GB RAM Graphics: ATI Radeon HD 2600 Series, Nvidia GeForce 7600M/7800M Series, Intel HD4000, or equivalent. Storage: 2GB

of available hard drive space. Input device: Builtin keyboard and mouse are the minimum requirement. 1.1GB